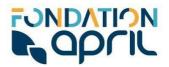

# **Cookies** policy

FONDATION-APRIL.ORG

Updated 28 June 2023

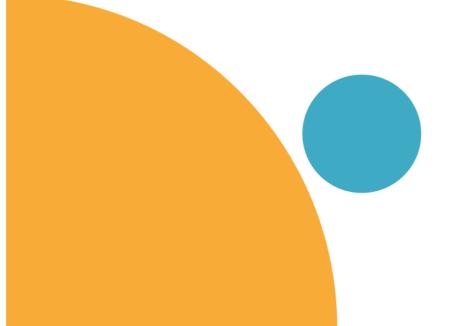

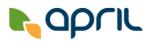

# **Table of contents**

| 1. | Introduction                                              | 3 |
|----|-----------------------------------------------------------|---|
| 2. | Cookies policy                                            | 3 |
|    | a) What is a cookie?                                      | 3 |
|    | b) Cookies used on this website                           | 3 |
|    | 1. Cookies necessary for the smooth running of thewebsite | 3 |
|    | 2. Cookies requiring yourconsent                          | 4 |
|    | c) Managing cookies                                       | 4 |

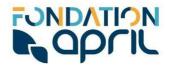

## 1. Introduction

This document, which applies in conjunction with the General Terms & Conditions of Use and the website's personal data protection policy, provides details of the cookies and tracers used on this website, and the means at your disposal to accept or reject their storage on your device.

The definitions included in the General Terms & Conditions of Use of the website also apply to this policy.

# 2. Cookies policy

## a) What is a cookie?

A cookie is a (generally short) string of texts and numbers identified by a name. It may be stored on a user's device when they access a website or application, via a web browser.

Cookies allow their publishers to identify the devices on which they are stored, throughout their validity or storage period. Cookies are used for various purposes: some are indispensable to the functioning of websites, while others are used to optimise and tailor the content displayed to users, or to generate statistics.

In this Policy, the term cookie is used in its broadest definition encompassing all trackers stored and/or read when you consult our website, whatever device you may be using (computer, smartphone, tablet etc.).

### b) Cookies used on this website

There are various types of cookies present on this website:

#### 1. Cookies necessary for the smooth running of the website

These cookies allow the website to function correctly.

You can refuse to accept these cookies, and delete them using the relevant settings in your browser. However, without these cookies you will not be able to use the website properly and your user experience is likely to suffer as a result.

We cannot accept any liability for any consequences which might arise if the website and its services do not function correctly because it has not been possible to store or consult the necessary cookies because you declined or deleted them.

#### Cookies used on this website:

| Purpose                                   | Lifespan  |
|-------------------------------------------|-----------|
| Recording your cookie consent preferences | 12 months |
| Language management                       | 1 day     |

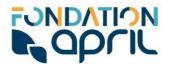

#### 2. Cookies requiring your consent

These optional cookies include cookies from third parties, and are used for the purposes described below.

You can accept or decline these cookies using the "Manage cookie settings" function on the website. The website will still function correctly without these cookies.

Using the links contained in the "Manage cookie settings" section of the website, you can also access the data privacy policies of any third-party publishers whose cookies are present on our website.

- This allows you to access detailed information regarding the way these publishers handle the browsing data they collect via their cookies, on their own account and under their own responsibility.
- You can also find contact details enabling you to contact them directly and exercise your rights over your personal data.

#### Cookies used on this website:

#### **Analytical cookies:**

Website traffic cookies allow us to access user numbers and usage statistics for various components of the website, which is useful when making improvements.

#### Data handling period:

- Lifespan of cookies: Maximum 13 months
- Storage of related data: Maximum 25 months

### c) Managing cookies

When you access the website, a pop-up window will inform you of the presence of cookies and ask you to select your preferences, either for all cookies or for specific categories.

You can consult and update your cookie settings at any time, accepting or refusing the cookies of your choice. To do so, open the "manage cookie settings" module which can be found on every page of the site. You can select preferences for the website as a whole, or for specific cookies.